111\_011 Mini-https

Mini-https Confidential, Integral, Authentic **Public Parameters**  $\mathbf{PP} = (p, g)$ **. p= 268435019**; **g=2;**  $(E,D)$ , (Sign, Ver) Hand shaking PullA  $PrK_B = y = rand(p-1)$  $PuK_B = b = g^y \text{ mod } p$  $AKAP$ **PuKA =** *a*  $PrK_A = x = rand(p-1)$  $G, 6 = (r, 5)$  $Puk_A = a = g^x \mod p$ k 1. Ver  $(\rho_{uK_{A}}=a, 6) = \{T, F\}$  $E(k, T) = G$ Everypt & sign patadigm  $2. D(k, C) = T$ Chosenc Ciphertex Security 3. Performes money transt.  $CC<sub>5</sub>$  $h_c = H(d)$  $Sign(Prk=x, h_c) = 6 = (r, s)$ By realizing schnorr-sign  $i$  + randi  $(p-1)$  $r = q^u$  mod p  $h_d = H(d||F)$  $s = (c + X \cdot h_{G})$  modp  $\sum_{i=1}^n\frac{1}{i!}\sum_{j=1}^n\sum_{j=1}^n\frac{1}{j!}\sum_{j=1}^n\frac{1}{j!}\sum_{j=1}^n\frac{1}{j!}\sum_{j=1}^n\frac{1}{j!}\sum_{j=1}^n\frac{1}{j!}\sum_{j=1}^n\frac{1}{j!}\sum_{j=1}^n\frac{1}{j!}\sum_{j=1}^n\frac{1}{j!}\sum_{j=1}^n\frac{1}{j!}\sum_{j=1}^n\frac{1}{j!}\sum_{j=1}^n\frac{1}{j!}\sum_{j=1}^n\frac{1}{j!}\sum_{$ MINI-HTTPS €5.00  $\gg$  p=int64(15728303) 1. Mentor sends you Public Parameters ( $p=15728303$ ;  $q=5$ ) of 24  $p = 15728303$ bits length. Generate public and private keys  $PrK_A = x$  and  $>> g=5;$  $PuK_A = a$ . Send public key [a] to the Mentor.  $\gg$  x=int64(randi(p-1))  $x = 9712179$  $\gg$  a=mod\_exp(g,x,p) 12677229  $a = 12677229$ 

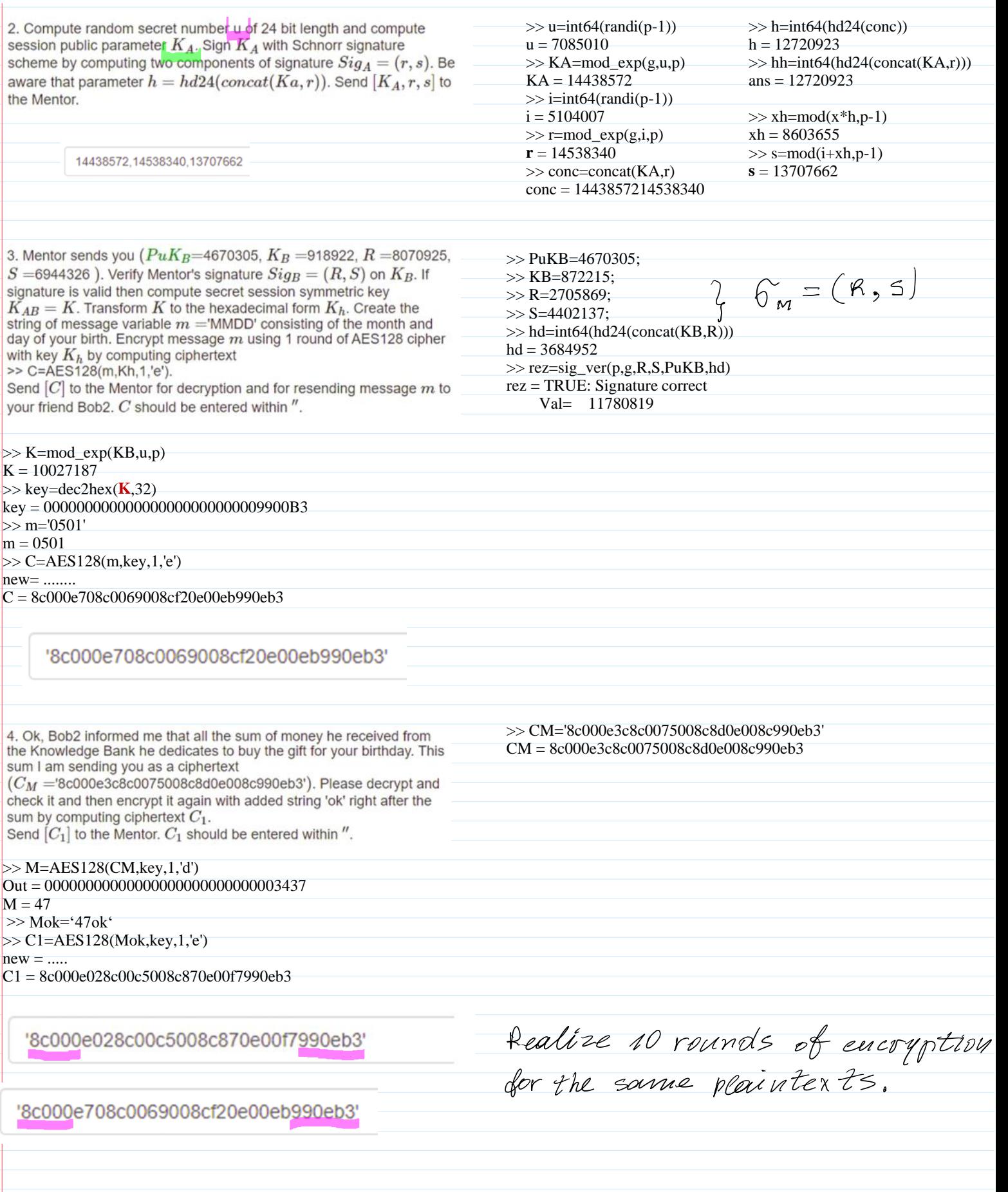

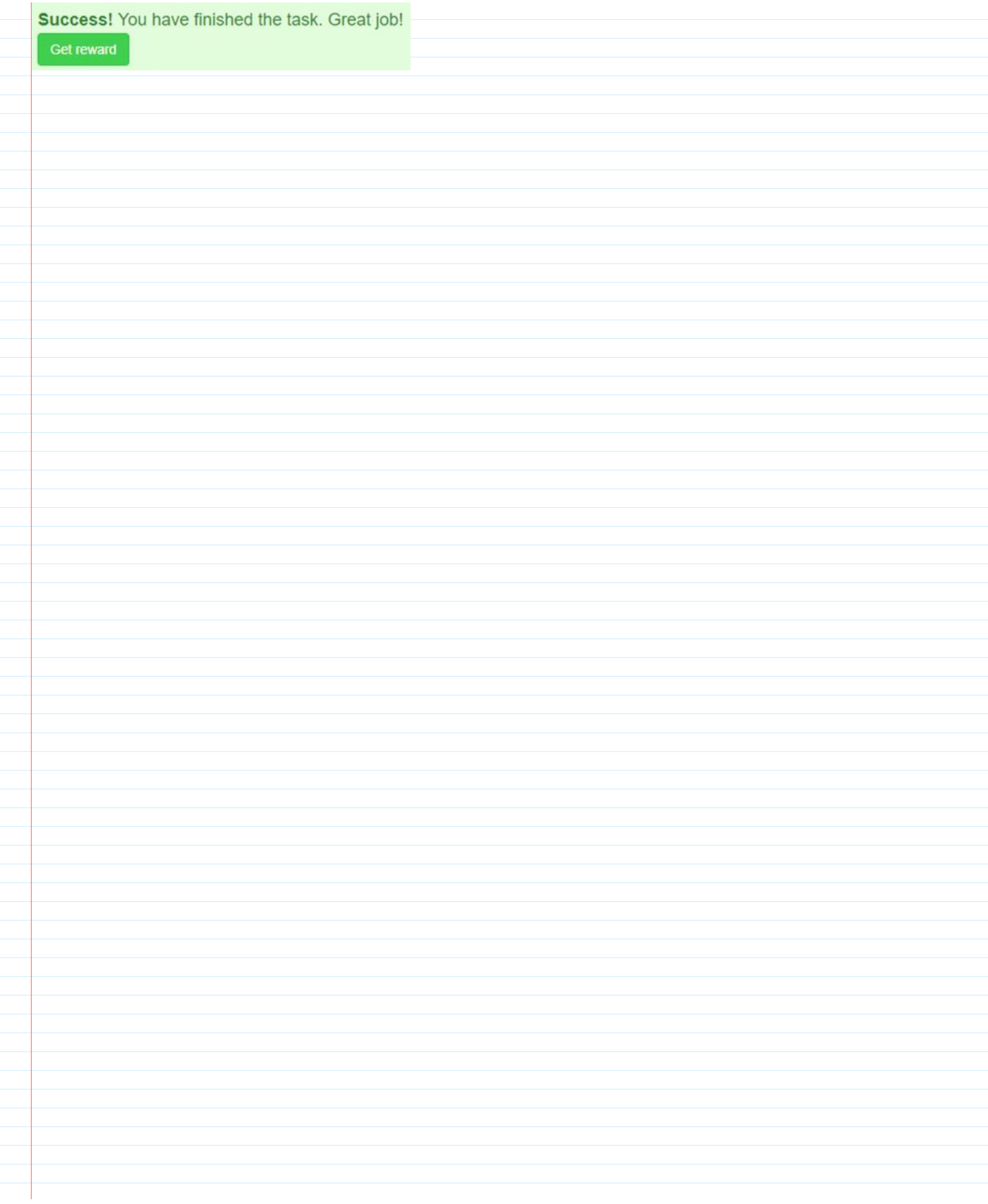